# **Informes en Issabel**

# **Archivos de logs**

Se configura en /etc/asterisk/logger.conf Los archivos de logs se encuentran dentro de /var/log/asterisk/

El log del asterisk en /var/log/asterisk/full y en /var/log/messages

### **Comandos**

Ajuste del nivel de detalle

asterisk -rx "core set verbose 10"

Ajuste del nivel de depuración

```
asterisk -rx "core set debug 3"
* Rotación de logs <sxh>asterisk -rx "logger rotate"
```
## **Registro de las colas**

El registro detallado de la actividad de las colas se guarda en el archivo /var/log/asterisk/queue-log

# **Call Detail Records**

El call detail records (CDR) . Es un registro donde tenemos un hístorico de las llamadas con los detalles de la misma. La configuración se realiza en /etc/asterisk/cdr.conf

### **Channel Event Loggin**

El channel Event Logging(CEL) es commo el CDR pero más detallado. Para configurarlo → /etc/asterisk/cel.conf

# **Asterisk Manager Interface**

Asterisk Manager Interface (AMI) nos permite enviar comandos a asterisk para controlarlo desde una aplicación externa. Crea un socket de gestión por el puerto tcp/5038 Se configura en /etc/asterisk/manager.conf

### **Asterisk Rest Interface**

Asterisk Rest Interface (ARI)

### **Estadísticas**

Tenemos el paquete para generar informes de asternic [www.asternic.net](http://www.asternic.net)

<http://www.asternic.net/docs/installlite.php>

<https://www.queuemetrics.com/>

### **Referencias**

<https://www.slideshare.net/asternic/tecnicas-monitoreo-reportes-con-asterisk>

From: <http://wiki.intrusos.info/>- **LCWIKI**

Permanent link: **<http://wiki.intrusos.info/doku.php?id=voip:issabel:informes>**

Last update: **2023/01/18 14:37**

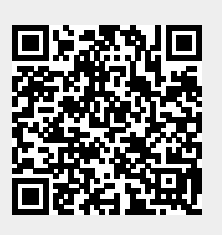